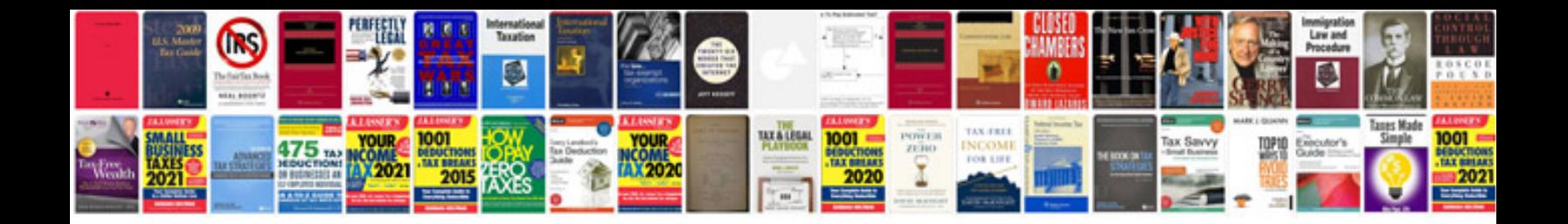

leee format for documentation of project

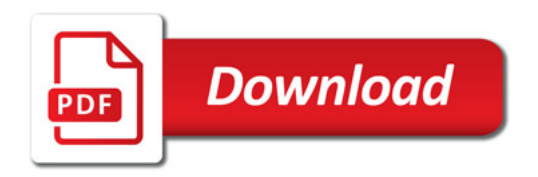

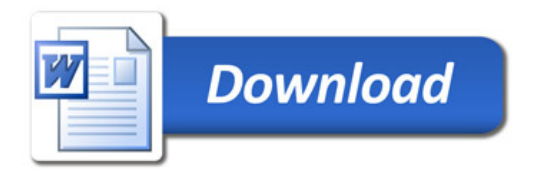